МЕЖГОСУДАРСТВЕННОЕ ОБРАЗОВАТЕЛЬНОЕ УЧРЕЖДЕНИЕ ВЫСШЕГО ОБРАЗОВАНИЯ «БЕЛОРУССКО-РОССИЙСКИЙ УНИВЕРСИТЕТ»

Кафедра «Автомобильные дороги»

# **СТРОИТЕЛЬСТВО АВТОМОБИЛЬНЫХ ДОРОГ**

*Методические рекомендации к практическим занятиям для студентов специальности* *1-70 03 01* **«***Автомобильные дороги***»** *дневной и заочной форм обучения*

**Часть 1** 

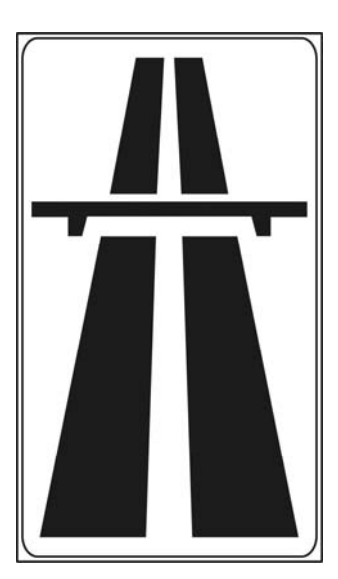

Могилев 2024

#### Рекомендовано к изданию учебно-методическим отделом Белорусско-Российского университета

Одобрено кафедрой «Автомобильные дороги» «26» марта 2024 г., протокол № 8

Составитель ст. преподаватель Т. А. Полякова

Рецензент канд. техн. наук, доц. С. В. Данилов

В методических рекомендациях приведены основные теоретические материалы, примеры расчета практических задач по дисциплине «Строительство автомобильных дорог».

#### Учебное издание

#### СТРОИТЕЛЬСТВО АВТОМОБИЛЬНЫХ ДОРОГ

Часть 1

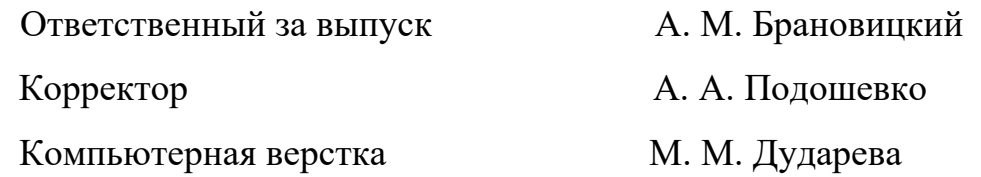

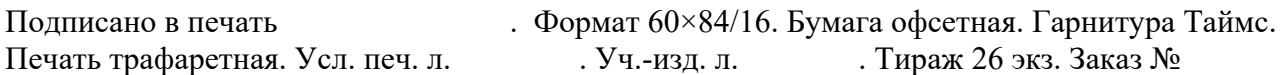

Издатель и полиграфическое исполнение: Межгосударственное образовательное учреждение высшего образования «Белорусско-Российский университет». Свидетельство о государственной регистрации издателя, изготовителя, распространителя печатных изданий № 1/156 от 07.03.2019. Пр-т Мира, 43, 212022, г. Могилев.

> © Белорусско-Российский университет, 2024

# **Содержание**

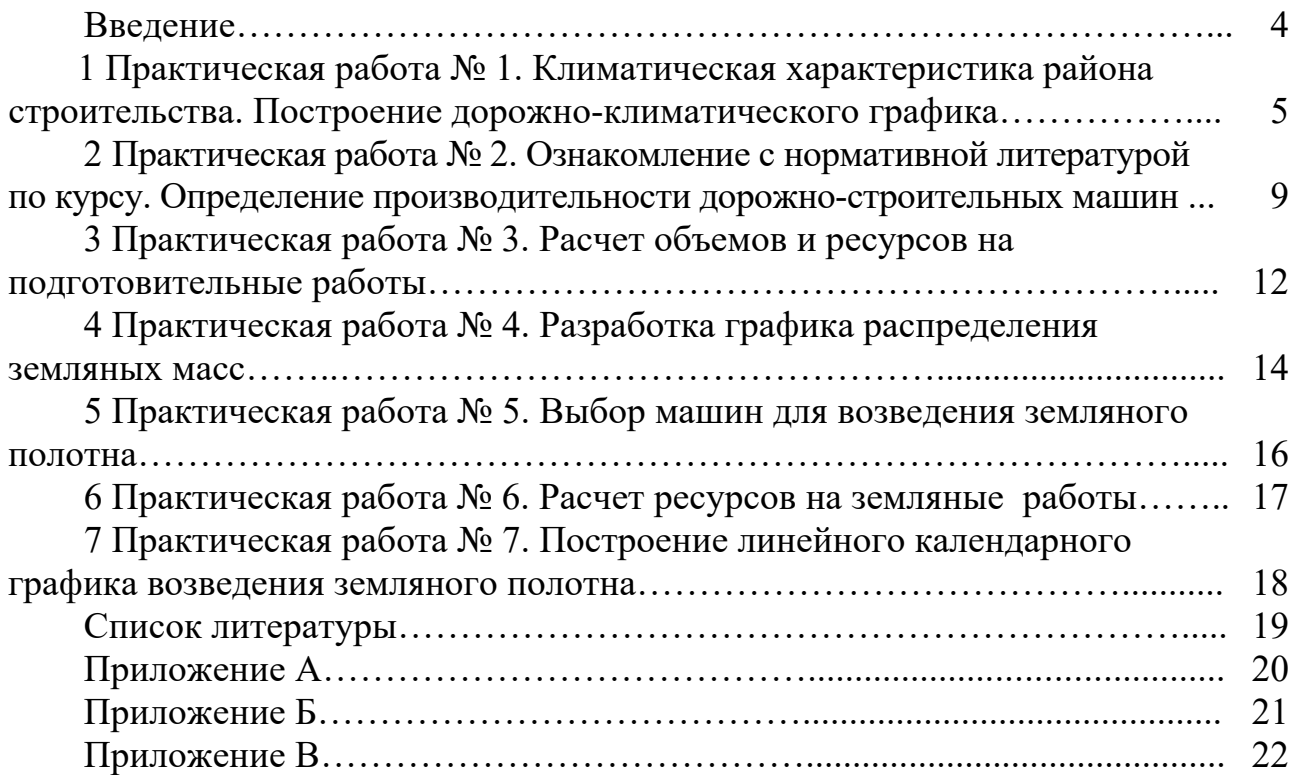

#### **Введение**

Целью учебной дисциплины «Строительство автомобильных дорог» является формирование у студентов профессиональных знаний по технологиям строительства, реконструкции и ремонта земляного полотна и дорожных одежд всех существующих категорий автомобильных дорог на основе применения современных материалов, передовых способов строительства и производительных машин и комплексов.

Основные задачи учебной дисциплины: изучить особенности операций технологических процессов, методологию расчета ресурсов и комплектования звеньев при сооружении земляного полотна и строительстве дорожных одежд; требования к качеству строительства на всех этапах сооружения элементов автомобильной дороги; передовой опыт строительства автомобильных дорог и достижения науки и техники в дорожной отрасли; нормативные документы и стандарты, применяемые в расчетных и проектных работах, а также порядок контроля за соблюдением действующих норм и ведения технической документации.

Главная цель методических рекомендаций – закрепление полученных теоретических знаний в области дорожного строительства, выработка навыков работы с нормативной и справочной литературой.

Работа с методическими рекомендациями должна обеспечить формирование компетенций УК 5, БПК 7.

В методических рекомендациях приведены основные теоретические материалы, примеры расчета практических задач и задания по дисциплине «Строительство автомобильных дорог» в соответствии с учебной программой.

## **1 Практическая работа № 1. Климатическая характеристика района строительства. Построение дорожно-климатического графика**

Для рациональной организации строительных работ следует учесть местные погодно-климатические условия. Для этого необходимо построить дорожно-климатический график, на котором должны быть отражены: изменение среднемесячной температуры воздуха; кривая изменения среднемесячного количества осадков; преобладание направления ветра по месяцам; высота снежного покрова.

Кроме того, необходимо указать даты перехода среднемесячной температуры воздуха через 0 °С, 5 °С, 10 °С, 15 °С для нахождения времени начала и окончания основных видов работ.

Для составления дорожно-климатического графика пользуются данными, приведенными в [1, 2].

Дорожно-климатический график состоит из двух частей: верхней (изображающей изменение температуры, количества осадков, высоты снежного покрова и т. д.) и нижней (изображающей возможные периоды выполнения отдельных видов работ).

Работы с каменными материалами проводят при среднесуточной температуре воздуха не ниже 0 °С.

Работы с горячими асфальтобетонными смесями следует проводить при среднесуточной температуре воздуха не ниже плюс 5 °С. При работе с цементобетонными смесями следует придерживаться рекомендуемой среднесуточной температуры воздуха плюс 5 °С.

Земляные работы допускается проводить в течение календарного года, за исключением периода распутиц (весенней и осенней). Начало осенней распутицы  $Z_H$  может быть приурочено к дате перехода среднемесячной температуры воздуха плюс 3 °C...5 °C, а окончание  $Z_K$  – к дате перехода через 0 °C.

Начало весенней распутицы  $Z_{\mu}$  и ее окончание  $Z_{K}$  определяются по формулам:

$$
Z_H = T_1 + \frac{5}{\alpha};
$$
  

$$
Z_K = Z_H + 0, 7 \cdot \frac{h_{np}}{\alpha},
$$

где *T*1 – дата перехода среднесуточной температуры через 0 ºС;

*hпр* – среднемаксимальная глубина промерзания грунта, см;

 – климатический коэффициент, характеризующий скорость оттаивания грунта,  $\alpha = 2.5$  см/сут.

Повторяемость направления ветра оценивается методами математической статистики, а полученные результаты выражаются в процентах от общего количества наблюдений.

Режим ветра для определенного периода времени (обычно для января и июля) изображают в виде розы ветров (рисунок 1.1), которая представляет собой круговую диаграмму. Повторяемость ветра выражается в виде отрезка, взятого в масштабе и отложенного в направлении частей света.

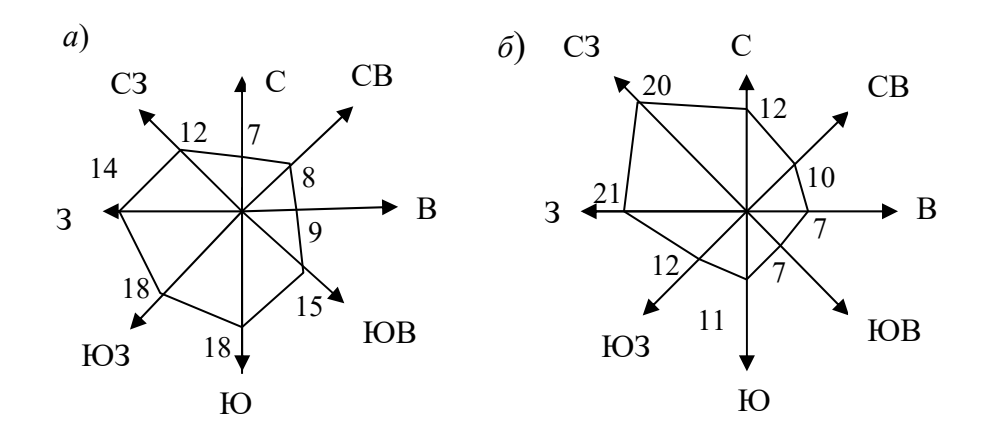

*а* – январь; *б* – июль

Рисунок 1.1 – Роза ветров

#### *Пример составления климатической характеристики района строительства*

Для района характерен мягкий климат с суммой градусо-дней мороза 357...710, средней годовой температурой – 5,5 °C...6,5 °C, годовым количеством осадков – 650…750 мм и возможностями испарения – до 635 мм/год.

Наиболее холодным месяцем года является январь со среднемесячной температурой воздуха минус 6,3 ºС, наиболее теплым – июль со средней месячной температурой воздуха плюс 17,8 ºС.

Переход средней суточной температуры воздуха через 5 ºС весной происходит 14 апреля. Длительность периода с температурой воздуха выше 5 ºС составляет 187…190 дн. Переход средней суточной температуры воздуха через 10 ºС весной происходит около 1 мая, длительность периода с температурой выше 10 ºС составляет 145…148 дн.

Продолжительность залегания устойчивого снежного покрова – 98 дн. Средняя глубина промерзания грунта из максимальных составляет 79 см, наибольшая из максимальных – 134 см.

Основные погодно-климатические характеристики района строительства автомобильной дороги приведены в таблицах 1.1–1.7 в соответствии с [1, 2].

| $\rm ^{\circ}C$<br>Температура, ° |        |      |                |         | Безморозный период |
|-----------------------------------|--------|------|----------------|---------|--------------------|
|                                   | 28/III | 4/IV | $\overline{N}$ | 4/V     | 3/V                |
| Дата перехода                     | 8/XI   | 8/X  | 24/IX          | 25/VIII | 3/X                |
| Количество дней                   | 230    | 88   | .45            |         |                    |

Таблица 1.1 – Даты перехода средних суточных температур

| Месяц    | Средне-<br>месячная<br>температура<br>воздуха,<br>$\rm ^{\circ}C$ | Преоб-<br>ладаю-<br>щее<br>направ-<br>ление<br>ветра | Средне-<br>месячная<br>скорость<br>ветра, $M/c$ | Средне-<br>месячное<br>количество<br>осадков,<br>MM | Число дней<br>с осадками<br>более<br>$5 \text{ MM}$ | Средне-<br>декадная<br>высота<br>снежного<br>покрова, мм | Число<br>дней с<br>гроза-<br>МИ |
|----------|-------------------------------------------------------------------|------------------------------------------------------|-------------------------------------------------|-----------------------------------------------------|-----------------------------------------------------|----------------------------------------------------------|---------------------------------|
| Январь   | $-6,3$                                                            | Ю                                                    | 3,5                                             | 42                                                  | $\overline{2}$                                      | 14,0                                                     |                                 |
| Февраль  | $-5,6$                                                            | ЮB                                                   | 3,5                                             | 40                                                  | 2                                                   | 20,3                                                     |                                 |
| Март     | $-1,3$                                                            | 3                                                    | 3,4                                             | 40                                                  | 2                                                   | 15,0                                                     | 0,1                             |
| Апрель   | 6,2                                                               | ЮВ, C <sub>3</sub>                                   | 3,3                                             | 48                                                  | 3                                                   | 1,0                                                      |                                 |
| Май      | 13,1                                                              | C <sub>3</sub>                                       | 3,0                                             | 61                                                  | 4                                                   |                                                          | 5                               |
| Июнь     | 16,1                                                              | C <sub>3</sub>                                       | 2,8                                             | 81                                                  |                                                     |                                                          |                                 |
| Июль     | 17,8                                                              | 3                                                    | 2,7                                             | 90                                                  |                                                     |                                                          |                                 |
| Август   | 16,6                                                              | 3                                                    | 2,6                                             | 83                                                  |                                                     |                                                          |                                 |
| Сентябрь | 12,1                                                              | 3                                                    | 2,8                                             | 59                                                  | 4                                                   |                                                          | 2                               |
| Октябрь  | 6,4                                                               | $\mathbf{B}$                                         | 3,2                                             | 50                                                  | 3                                                   |                                                          | 0,2                             |
| Ноябрь   | 0,9                                                               | ЮB                                                   | 3,7                                             | 53                                                  | 3                                                   | 1,3                                                      |                                 |
| Декабрь  | $-3,7$                                                            | Ю                                                    | 3,5                                             | 49                                                  | $\overline{2}$                                      | 6,7                                                      |                                 |

Таблица 1.2 – Погодно-климатическая характеристика района

Таблица 1.3 – Повторяемость направлений ветра и штилей

#### В процентах

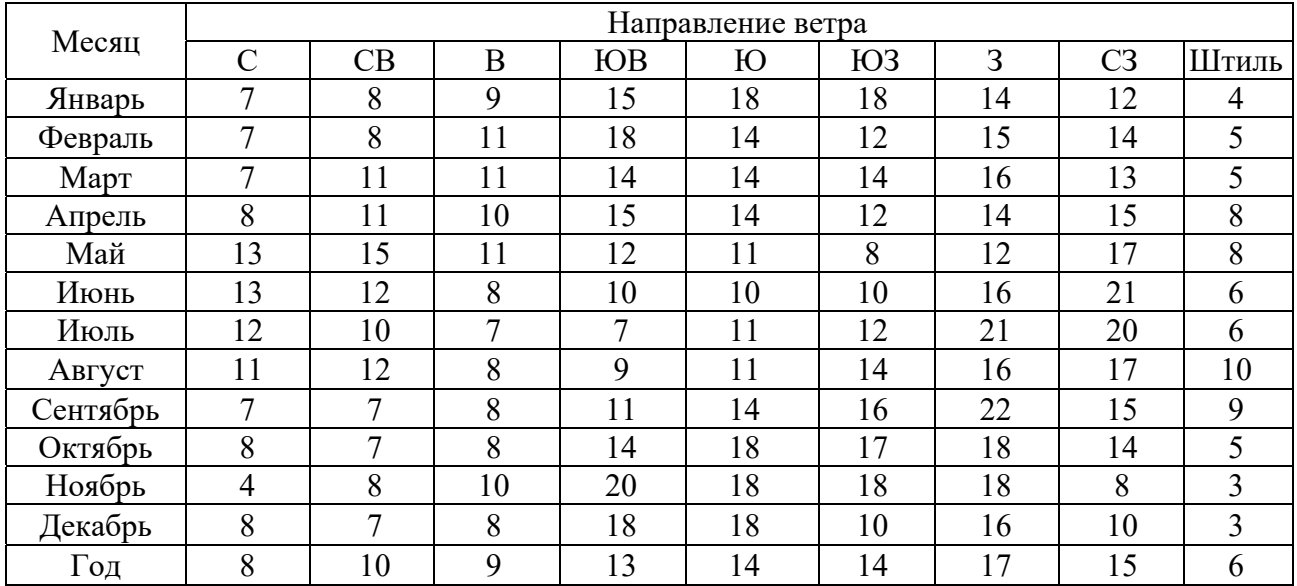

Таблица 1.4 – Сумма осадков по декадам и месяцам

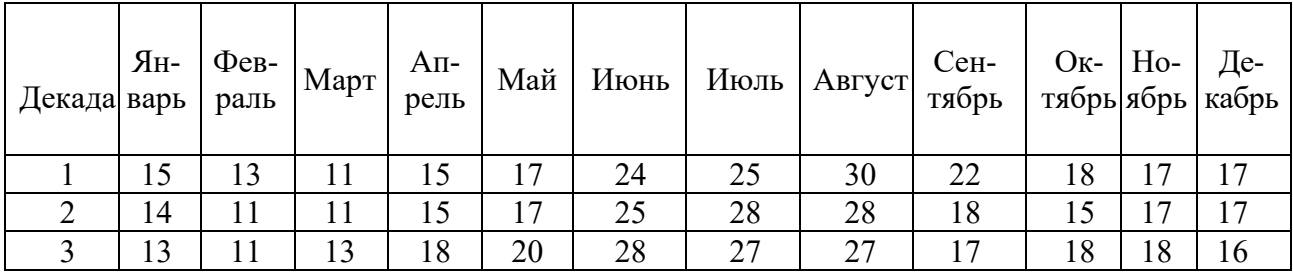

| Октябрь                              | Ноябрь | Декабрь |  | Январь   Февраль | Март | Апрель | Всего за год |  |  |
|--------------------------------------|--------|---------|--|------------------|------|--------|--------------|--|--|
| Среднее число дней с метелью         |        |         |  |                  |      |        |              |  |  |
| $\rm 0.3$                            |        |         |  |                  |      | 0.2    |              |  |  |
| Наибольшее число дней с метелью      |        |         |  |                  |      |        |              |  |  |
|                                      |        |         |  |                  |      |        |              |  |  |
| Средняя продолжительность метелей, ч |        |         |  |                  |      |        |              |  |  |
|                                      |        |         |  |                  |      |        |              |  |  |

Таблица 1.5 – Число дней с метелями и их продолжительность

Таблица 1.6 – Даты образования и разрушения устойчивого снежного покрова, число дней со снежным покровом

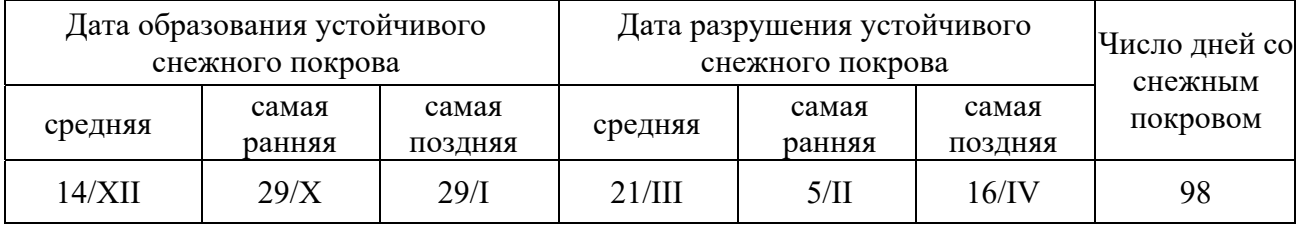

Таблица 1.7 – Начало, конец и продолжительность снеготаяния

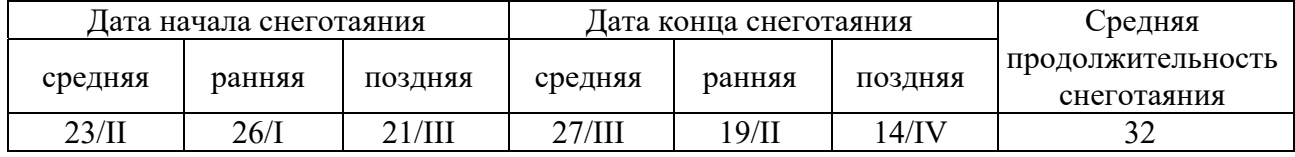

Продолжительность распутицы:

– весенняя распутица:

$$
Z_{H}
$$
 = 28/III+ $\frac{5}{2,5}$  = 30/III;  $Z_{K}$  = 30/III+0,7 $\cdot \frac{79}{2,5}$  = 21/IV.

– осенняя распутица:

$$
Z_{_H}
$$
 = 18 /X ;  $Z_{_K}$  = 18 /XI .

Пример построения дорожно-климатического графика приведен на рисунке А.1.

#### *Контрольные вопросы*

1 Назовите основные факторы, характеризующие погодно-климатические условия строительства.

2 При каких климатических условиях можно проводить земляные работы?

3 Когда можно работать с цементобетонными и горячими асфальтобетонными смесями?

#### **Задание**

Составить климатическую характеристику, построить дорожно-климатический график и розу ветров для Брестской, Витебской, Гомельской, Гродненской, Минской и Могилевской областям.

## **2 Практическая работа № 2. Ознакомление с нормативной литературой по курсу. Определение производительности дорожно-строительных машин**

Обучающимся необходимо ознакомиться с [1, 3–7], а также получить навыки по определению производительности дорожно-строительных машин с использованием нормативной литературы и справочных формул.

Для расчетов производительности дорожно-строительных машин на производстве используют нормы затрат труда, приведенные в [6, 7].

Производительность машины по норме затрат труда определяется по формуле

$$
\varPi = \frac{T \cdot H}{H_{\text{op}}},
$$

где *И* – единица измерения при выборе нормы времени [6, 7];

 $T$  – продолжительность смены,  $T = 8$  ч;

*Нвр* – норма времени, необходимая для выполнения единицы измерения работы, маш.-ч [6, 7].

Нормы времени выбирают по соответствующей расценке [6, 7] по виду работ. При этом учитывают техническую характеристику машины (мощность, емкость ковша, массу и т. д.), группу грунта по трудности разработки (согласно [6, с. 2, таблица 1], дальность перемещения и т. д.

В предварительных теоретических расчетах допускается использовать формулы для подсчета производительности из справочной литературы. При этом необходимо знать полную техническую характеристику используемой машины.

Например, производительность при резании и перемещении грунта бульдозером находится по формуле

$$
\varPi = \frac{3600 \cdot T \cdot V \cdot K_e}{T_u \cdot K_p},
$$

где  $V$  – объем грунта, перемещаемого бульдозером, м<sup>3</sup>;

 $T$  – продолжительность смены,  $T = 8$  ч;

 $K_{\epsilon}$  – коэффициент использования времени,  $K_{\epsilon} = 0.85...0.9$ ;

*Тц* – продолжительность цикла, с;

 $K_p$  – коэффициент разрыхления грунта,  $K_p = 1, 1, \ldots 1, 3$ .

Объем грунта, перемещаемого бульдозером, определяется по формуле

$$
V=0,6\cdot H^2\cdot L,
$$

где *H* – высота отвала, м;

 *L* – длина отвала, м.

Продолжительность цикла работы бульдозера рассчитывается по формуле

$$
T_{u} = \frac{L_p}{V_p} + \frac{L_n}{V_n} + \frac{L_p + L_n}{V_x} + 2 \cdot t_n + t_c + t_o,
$$

где  $L_p$  – путь резания грунта,  $L_p = 6...10$  м;

 $V_p$  – скорость движения при наборе грунта,  $V_p = 0, 4...0, 5$  м/с;

 $L_n$ – путь перемещения грунта, м;

 $V_n$  – скорость движения при перемещении грунта,  $V_n = 0.9...1.2$  м/с;

 $V_x$  – скорость холостого хода,  $V_x$  = 1,1…1,3 м/с;

 $t_n$  – время, необходимое на разворот трактора,  $t_n = 10$  c;

 $t_0$  – время, затрачиваемое на опускание отвала,  $t_0 = 1...2$  с;

 $t_c$  – время, затрачиваемое на переключение передач,  $t_c$  = 5 с.

Производительность одноковшового экскаватора можно определить по формуле

$$
\varPi = \frac{3600 \cdot T \cdot q \cdot K_{\scriptscriptstyle{\theta}} \cdot K}{T_{\scriptscriptstyle{y}} \cdot K_{\scriptscriptstyle{p}}}.
$$

где *Т* – продолжительность смены, *Т* = 8 ч;

 $q$  – геометрическая емкость ковша, м<sup>3</sup>;

 $K_6$  – коэффициент использования времени,  $K_6 = 0.75...0.95$ ;

 $K_{\mu}$  – коэффициент наполнения ковша,  $K_{\mu} = 0.85...0.95$ ;

*Тц* – продолжительность цикла, с;

 $K_p$  – коэффициент разрыхления грунта,  $K_p = 1, 0...1, 4$ .

Продолжительность одного цикла работы экскаватора вычисляется по формуле

$$
T_{u} = \frac{t_{1} + t_{2} + t_{3} + t_{4}}{r},
$$

где *t*1 – время копания грунта в забое, с;

*t*2 – время подъема ковша на высоту выгрузки с поворотом платформы, с;

*t*3 – время разгрузки ковша, с;

*t*<sup>4</sup> – время обратного поворота платформы к забою с опусканием ковша, с;

*r* – коэффициент, учитывающий совмещение различных операций во времени,  $r = 1, 15...1, 3$ .

Ориентировочное значение *t*1...*t*4 можно принять по таблице 2.1.

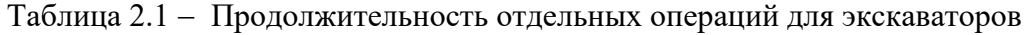

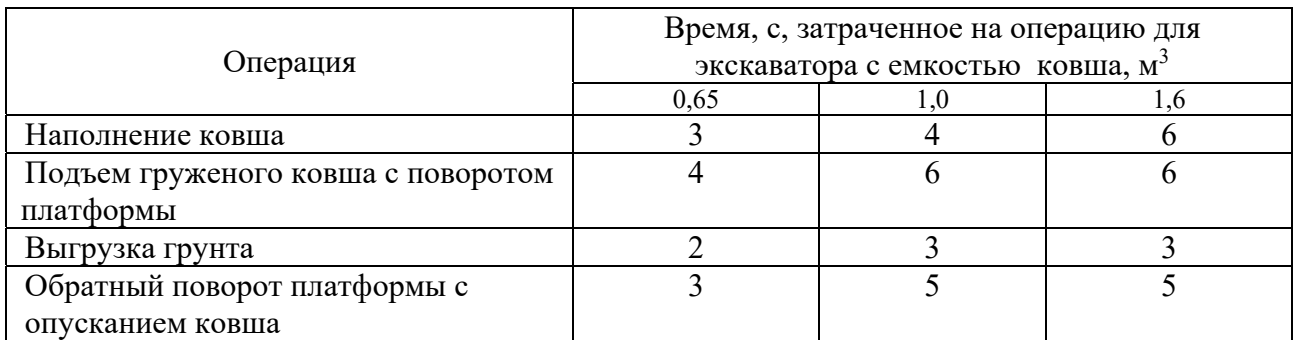

Производительность катков на пневматических шинах определяется по формуле

$$
\Pi = \frac{3600 \cdot T \cdot L \cdot H \cdot (B - a) \times K_{\epsilon}}{n \cdot (\frac{L}{V} + t_n)},
$$

где *L* – длина уплотняемого участка, м;

*Н* – толщина уплотняемого слоя, м;

- *В* ширина уплотняемой полосы, м;
- *а* перекрытие следа катка, м;

*п* – число прохода катка по одному следу;

*V* – скорость движения катка, м/с;

 $t_n$  – время на повороты катка, с;

 $K_{\rm g}$  – коэффициент использования катка во времени,  $K_{\rm g} = 0.8...0.9$ .

*Пример* – Определить сменную производительность бульдозера мощностью 79 кВт (108 л. с.) при снятии растительного грунта без корней и примесей толщиной 15 см с перемещением на 10 м.

#### *Решение*

При разработке бульдозером грунт растительный без корней и примесей по трудности разработки относится к I группе грунта [6].

Норма времени  $H_{\text{sp}} = 10,23$  маш.-ч на 1000 м<sup>3</sup> [6, таблица E1-24-5]. Таким образом,

$$
\Pi = \frac{8.1000}{10,23} = 782,01 \,\mathrm{m}^3/\mathrm{cme}
$$

#### *Контрольные вопросы*

1 Назовите основные действующие нормативные документы по строительству автомобильных дорог.

2 Как определить производительность дорожно-строительных машин?

3 Как определить группу грунта по трудности разработки?

#### **Задание**

1 Сколько необходимо бульдозеров мощностью 79 кВт, чтобы за пять смен снять растительный грунт толщиной 20 см с перемещением на 30 м на площади 125600 м<sup>2</sup>?

2 Определить сменную производительность прицепного скрепера с емкостью ковша 10 м<sup>3</sup> на разработке суглинка легкого с перемещением грунта на 230 м.

3 Сколько необходимо экскаваторов с емкостью ковша 0,65 м<sup>3</sup> для разработки с погрузкой в автосамосвалы  $18000$  м<sup>3</sup> грунта I группы за пять смен работы?

4 Определить время, за которое будет разработана выемка объемом 27350 м<sup>3</sup> при использовании звена самоходных скреперов с емкостью ковша 8 м $^3$ в количестве двух единиц при дальности транспортирования 900 м. Грунт – песок мелкий.

## **3 Практическая работа № 3. Расчет объемов и ресурсов на подготовительные работы**

Подготовительные работы включают:

– проведение геодезических разбивочных работ;

– расчистку полосы отвода;

– закрепление на местности границ отвода земельных участков под элементы дороги, карьеры и резервы;

– переустройство коммуникаций и устройство поверхностного водоотвода;

– устройство временных дорог и объездов;

– проведение работ по сносу или переносу строений и сооружений;

– снятие и складирование плодородного слоя грунта.

Разбивку земляного полотна следует выполнять в соответствии с [3]. При разбивке должны быть вынесены в натуру и закреплены все пикеты и плюсовые точки, вершины углов поворотов, главные и промежуточные точки кривых и установлены дополнительные реперы у высоких (свыше 3 м) насыпей и глубоких (более 3 м) выемок, вблизи искусственных сооружений, через 500 м на пересеченной местности, а также на участках комплексов зданий и сооружений дорожной и автотранспортной служб. Разбивочные знаки дублируются за пределами полосы производства работ.

Рабочая разбивка контуров насыпей и выемок, других сооружений, высотных отметок, линий уклонов поверхности откосов производится от установленных знаков пикетов и реперов не реже чем через 50 м на прямых и 10…20 м на кривых непосредственно перед выполнением соответствующих технологических операций.

Плодородный грунт должен быть снят на установленную проектной документацией толщину со всей поверхности, занимаемой земляным полотном, резервами и другими сооружениями, и сложен в валы вдоль границ дорожной полосы или в штабели в специально отведенных местах.

Поверхность основания насыпи должна быть полностью освобождена от леса, кустарника, камней и комьев, диаметр которых превышает 2/3 толщины устраиваемого слоя, а также от посторонних предметов. Спиливание деревьев выполняется обычно моторными пилами. Деревья очищают от сучьев, разделывают на сортименты и транспортируют на промежуточный склад трелевочным трактором. Корчевка пней выполняется корчевателями-собирателями или бульдозерами. При насыпях от 1,5 до 2 м пни должны быть срезаны вровень с землей, а при насыпи более 2 м – на высоте не более 10 см от земли.

Поверхность основания должна быть выровнена. Ямы, траншеи, котлованы и другие местные понижения, в которых может застаиваться вода, в процессе выравнивания поверхности засыпаются недренирующим грунтом с его уплотнением.

Кустарник удаляют с помощью кусторезов или бульдозеров.

Объемы работ по валке леса устанавливают в соответствии с характеристикой леса: густоты, крупности, диаметра ствола и пня [8, таблицы Б.1 и Б.2].

Плодородный грунт удаляют с пашни, выгона, луга. Толщину снимаемого слоя устанавливают по проекту, для расчетов можно принять 0,2…0,3 м.

Ширину полосы отвода назначают в соответствии с категорией дороги, высотой насыпи [8, таблица Б.3].

Результаты расчета сводят в таблицу 3.1.

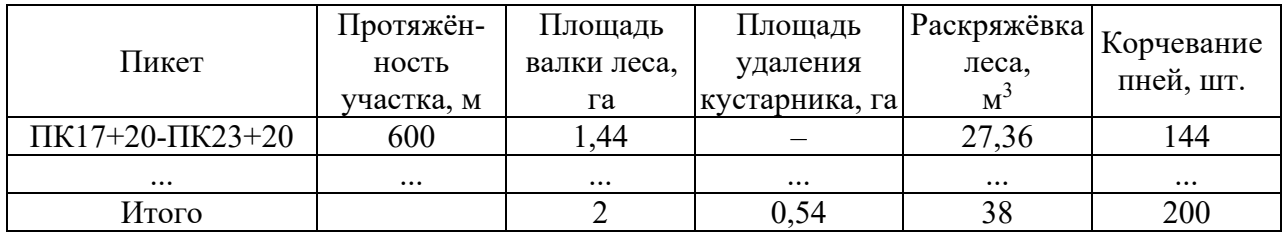

Таблица 3.1 – Ведомость объемов подготовительных работ

Расчет необходимых ресурсов для выполнения подготовительных работ производят по нормам затрат [6]. При этом определяют нормы времени в машино-часах и человеко-часах по каждому виду работ. Используются расценки Е1-191, Е1-192, Е 1-193, Е 1-197, Е 1-203, Е 1-207, Е 1-199, Е 1-25.

Трудоемкость подготовительных работ определяют умножением объемов работ на нормы времени (машино-часах и человеко-часах).

Расчеты ведут в табличной форме (таблица 3.2).

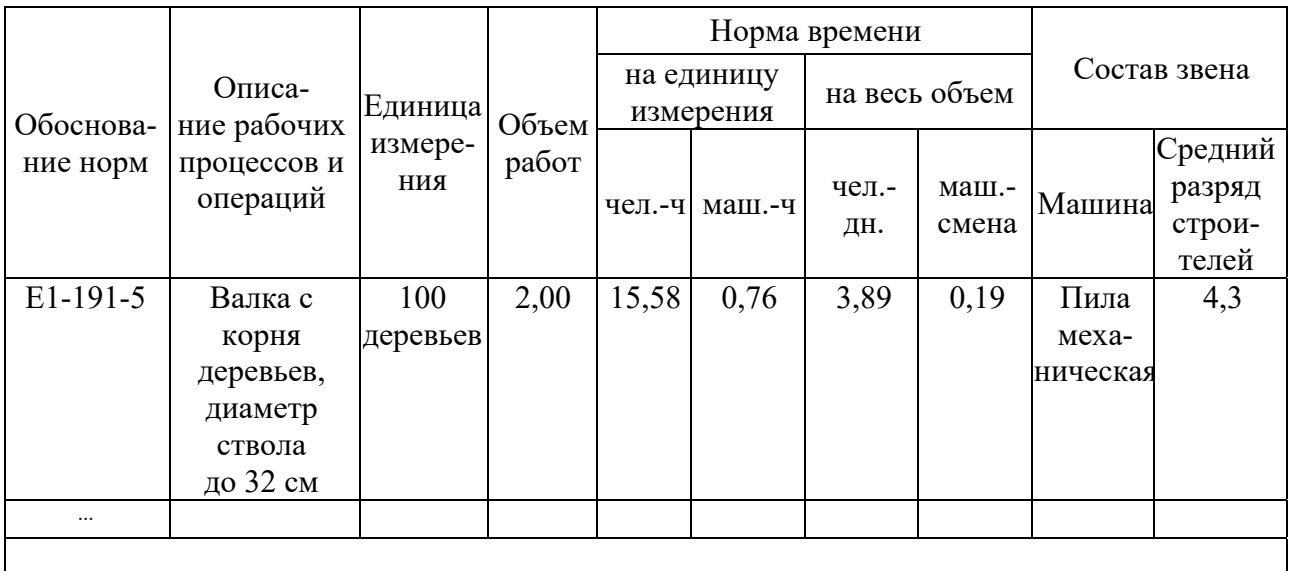

Таблица 3.2 – Ведомость подсчета трудозатрат на подготовительные работы

По результатам расчетов делают вывод о принятом количестве смен на выполнение подготовительных работ.

На основании перечня выполняемых работ, выполненных расчетов и принятого количества смен, комплектуют специализированное звено с учетом полной загрузки машин и механизмов.

Количество машин и рабочих-строителей на выполнение данного вида работ определяют путем деления трудоемкости на принятое количество смен.

#### *Контрольные вопросы*

1 Назовите состав подготовительных работ по строительству автомобильных дорог.

2 Как скомплектовать специализированное звено на подготовительные работы?

#### **Задание**

Определить объемы и ресурсы на подготовительные работы по исходным данным курсового проектирования.

## **4 Практическая работа № 4. Разработка графика распределения земляных масс**

График распределения земляных масс составляется на основании профильных объемов земляных работ с учетом коэффициента относительного уплотнения, который учитывает разницу в плотности грунта естественного залегания и в построенной насыпи.

Вначале определяют попикетные объемы путем умножения профильных объемов насыпей на коэффициент относительного уплотнения в зависимости от заданного вида грунта и требуемого коэффициента уплотнения. Значения коэффициента требуемого уплотнения *Ктр* определяют по [9] в зависимости от части земляного полотна, глубины расположения слоя (можно принять рабочий слой до 1,5 м) и типа дорожной одежды (принимаем облегченный тип с асфальтобетонным покрытием). Значения коэффициента относительного уплотнения *Котн* ориентировочно определяют по [9] с учетом требуемого коэффициента уплотнения и вида грунта. При необходимости значения интерполируют.

При распределении земляных работ в первую очередь используют грунт выемок (если он пригоден для насыпей). Недостающий объем грунта берется из специально разрабатываемого притрассового карьера (резерва).

На графике распределения указывают пикетные объемы насыпи, выемки, кювета, места получения грунта, способы ведения земляных работ. Указывают места разработки (набора) и места выгрузки грунта. Построение графика начинают с выемок, грунт из которых перемещают в ближайшую насыпь.

Если грунта выемки на пикете больше, чем необходимо для отсыпки насыпи, то излишки перемещают на соседний пикет (или в кавальер).

Если грунта из выемки недостаточно для возведения насыпи, то добавляется грунт из другого пикета выемки или из карьера.

После распределения грунта из выемки, недостающий объем доставляется из резерва.

Все перемещения грунта показывают на схеме стрелками и одновременно записывают в соответствующие строки графика.

На графике распределения земляных масс отображают ситуационный план трассы и расположение карьеров и кавальеров с длиной подъездных путей.

Затем распределяют объемы земляных работ по машинам (бульдозер, скрепер, экскаватор) с учетом дальности транспортировки и ранее выбранных ведущих машин.

Рассчитываются объемы планировки верха земляного полотна и откосов по типам и конструкциям поперечных профилей.

В каждой строке объемы суммируются по километрам и всего по дороге.

Форма графика распределения земляных масс приведена на рисунке Б.1.

#### *Контрольные вопросы*

1 Как определяется попикетный объем насыпи?

2 Какова последовательность разработки графика распределения земляных масс при возведении земляного полотна?

#### **Задание**

Составить график распределения земляных масс по исходным данным курсового проекта.

## **5 Практическая работа № 5. Выбор машин для возведения земляного полотна**

Предварительный выбор наиболее рациональных средств механизации для земляных работ производится по [8, таблица В.1].

Подбирая состав специализированного подразделения следует в первую очередь определить основные (ведущие) машины, при помощи которых можно с наименьшими затратами выполнить основные объемы земляных работ, а затем и вспомогательные (комплектующие) машины для выполнения работ, входящих в технологический процесс сооружения земляного полотна.

Окончательный выбор средств механизации из предварительно установленных вариантов производится путем технико-экономического сравнения.

Отличие вариантов состоит главным образом в использовании различных ведущих машин. Выбор ведущих машин можно провести путем сравнения средней стоимости работ.

Сначала необходимо предварительно назначить по две ведущие машины на каждый участок с учетом вида работ и средней дальности перемещения грунта, указать объем работ исходя из разбивки трассы на участки с однородным характером работ. Затем надо рассчитать производительность каждой машины по нормам времени [6] и согласно общепринятым принципам расчета [8]. Требуемое количество смен для каждой машины определяется как частное от деления объема работ на производительность. Стоимость машиночаса для различных видов машин приведена в [8, таблица 3.1].

Расчет сводят в ведомость для каждого характерного участка производства работ.

По наименьшей стоимости работ принимают окончательный вариант ведущих машин.

Пример расчета приведен в таблице 5.1.

Аналогичные расчеты могут быть выполнены для выбора вспомогательных машин в звене.

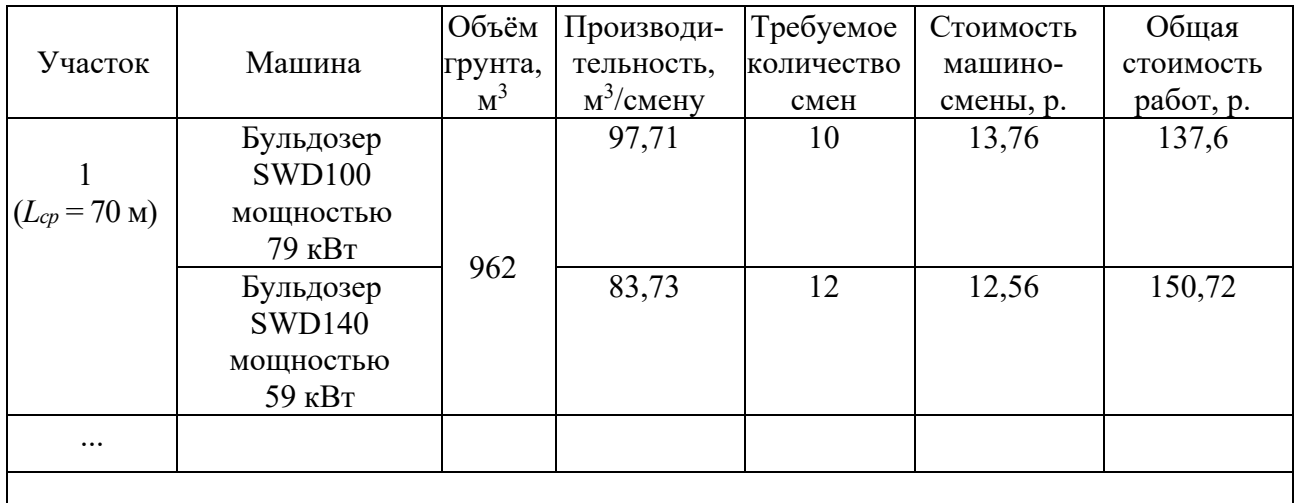

Таблица 5.1 – Ведомость сравнения способов производства работ по ведущей машине

#### *Контрольные вопросы*

1 Как определяется требуемое количество смен для выполнения работ?

2 Какова последовательность расчета выбора ведущих машин для возведения земляного полотна?

#### **Задание**

Выбрать ведущие машины для возведения земляного полотна.

## **6 Практическая работа № 6. Расчет ресурсов на земляные работы**

Расчет необходимых ресурсов по выполнению заданных объемов земляных работ производят с использованием норм времени из [6].

Расчет заключается в определении количества ведущих и вспомогательных машин, рабочих, задействованных на выполнении данного объема земляных работ. При этом определяют нормы времени (в машино-часах и человеко-часах) по каждому виду работ, для каждой принятой машины с учетом дальности перемещения грунта.

Объемы работ, принимаемые для расчета, должны полностью соответствовать графику распределения земляных масс.

Расчеты ведут в табличной форме (таблица 6.1) согласно общепринятым принципам расчетов, рассмотренных в [8].

На основании расчета делают вывод о принятом количестве смен полезной работы каждой ведущей машины.

|                                                                         |                                                                                                    |                    |        | Норма времени         |              |                |             |                                      |   |
|-------------------------------------------------------------------------|----------------------------------------------------------------------------------------------------|--------------------|--------|-----------------------|--------------|----------------|-------------|--------------------------------------|---|
| Описание<br>Обоснова-<br>рабочих<br>ние норм<br>процессов<br>и операций |                                                                                                    | Единица            |        | на единицу<br>времени |              | на весь объем  |             | Состав звена                         |   |
|                                                                         | измере-<br>НИЯ                                                                                                    | Объем<br>работ     | чел.-ч | маш.-ч                | чел.-<br>ДН. | маш.-<br>смена | Маши-<br>на | Средний<br>разряд<br>строите-<br>лей |   |
| $E1-23-3$                                                               | Разработка<br>грунта I<br>группы<br>самоходным<br>скрепером<br>емкостью<br>ковша 15 $3$ с<br>перемещением<br>до 300 м | $1000 \text{ m}^3$ | 0,622  | 20,62                 | 14,42        | 1,6            | 1,1         | Скре-<br>пер<br>ДЗ-132               | 3 |
| .                                                                       |                                                                                                    |                    |        |                       |              |                |             |                                      |   |
|                                                                         |                                                                                                    |                    |        |                       |              |                |             |                                      |   |

Таблица 6.1 – Ведомость подсчета трудозатрат на земляные работы

Далее формируют специализированное механизированное звено. Расчеты сводят в таблицу 6.2.

| Наименование       | Количество машин               | Квалификация | Количество |
|--------------------|--------------------------------|--------------|------------|
| машин              | (коэффициент их использования) | рабочих      | рабочих    |
| Бульдозер ДЗ-132-1 | (0, 24)                        | Машинист     |            |
| $\ddotsc$          |                                |              |            |
|                    |                                |              |            |

Таблица 6.2 – Состав механизированного звена

#### *Контрольные вопросы*

1 Какие объемы земляных работ используют в расчетах ресурсов?

2 Где отражается принятое количество смен по возведению земляного полотна?

#### **Задание**

Рассчитать ресурсы и скомплектовать специализированное звено для возведения земляного полотна.

## **7 Практическая работа № 7. Построение линейного календарного графика возведения земляного полотна**

Линейный календарный график является одним из обязательных элементов проекта организации строительства автомобильной дороги. Он отражает последовательность и сроки выполнения работ звеньями на отдельных участках. График состоит из двух частей – верхней, отражающей выполнение работ, и нижней, содержащей информацию о протяженности участка строительства, схематический план дороги, объемы работ.

На графике с учетом технологической последовательности откладываются принятые по расчетам сроки выполнения всех видов работ. При этом учитываются заданные сроки начала проведения работ, причем во время распутицы земляные работы не ведутся.

Линейные дорожно-строительные работы показываются наклонными линиями по всей длине участка строительства, сосредоточенные (например, строительство искусственных сооружений) – вертикальными, напротив мест их расположения на плане дороги (с учетом продолжительности выполнения).

Линии на графике должны идти в строгой технологической последовательности выполнения работ и не должны пересекаться.

Между специализированными звеньями должны быть предусмотрены организационно-технологические перерывы в одну-две смены.

Пример построения линейного календарного графика приведен на рисунке В.1.

1 Что отражается на линейном календарном графике?

2 Как показываются сосредоточенные и линейные работы на графике?

#### **Задание**

Построить линейный календарный график организации работ для возведения земляного полотна по ранее выполненным расчетам.

### **Список литературы**

1 **СНБ 2.04.02–2000**. Строительная климатология. – Минск: М-во архитектуры и стр-ва РБ,  $2001 - 36$  с.

2 **Кислов, А. В**. Климатология: учебник / А. В. Кислов, Г. В. Суркова. **‒**  3-е изд., доп. – Москва: ИНФРА-М, 2017. – 324 с.

3 **ТКП 059.1**–**2020**. Автомобильные дороги. Правила устройства. – Минск: Белавтодор, 2020. – 93 с.

4 **ТКП 094–2021**. Автомобильные дороги. Правила устройства асфальтобетонных покрытий и защитных слоев. – Минск: Белавтодор, 2021. 34 с.

5 **ТКП 313**–**2021**. Автомобильные дороги. Земляное полотно. Правила устройства. – Минск: Белавтодор, 2021. – 196 с.

6 **НРР 8.03.101–2017**. Сборник нормативов расхода ресурсов в натуральном выражении на строительные конструкции и работы. Сб. № 1: Земляные работы. – Минск: М-во архитектуры и стр-ва РБ, 2017. – 518 с.

7 **НРР 8.03.127–2017**. Сборник нормативов расхода ресурсов в натуральном выражении на строительные конструкции и работы. Сб. № 27: Автомобильные дороги. – Минск: М-во архитектуры и стр-ва РБ, 2017. – 386 с.

8 Строительство автомобильных дорог: методические рекомендации к курсовому проектированию для студентов специальности 1-70 03 01 «Автомобильные дороги» дневной и заочной форм обучения / Сост. Т. А. Полякова. – Могилев: Белорус.-Рос. ун-т, 2021. – Ч. 1. – 29 с.

9 **ТКП 200–2018**. Автомобильные дороги. Земляное полотно. Правила проектирования. – Минск: БелдорНИИ, 2018. – 196 с.

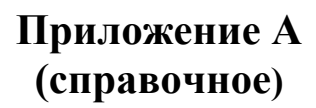

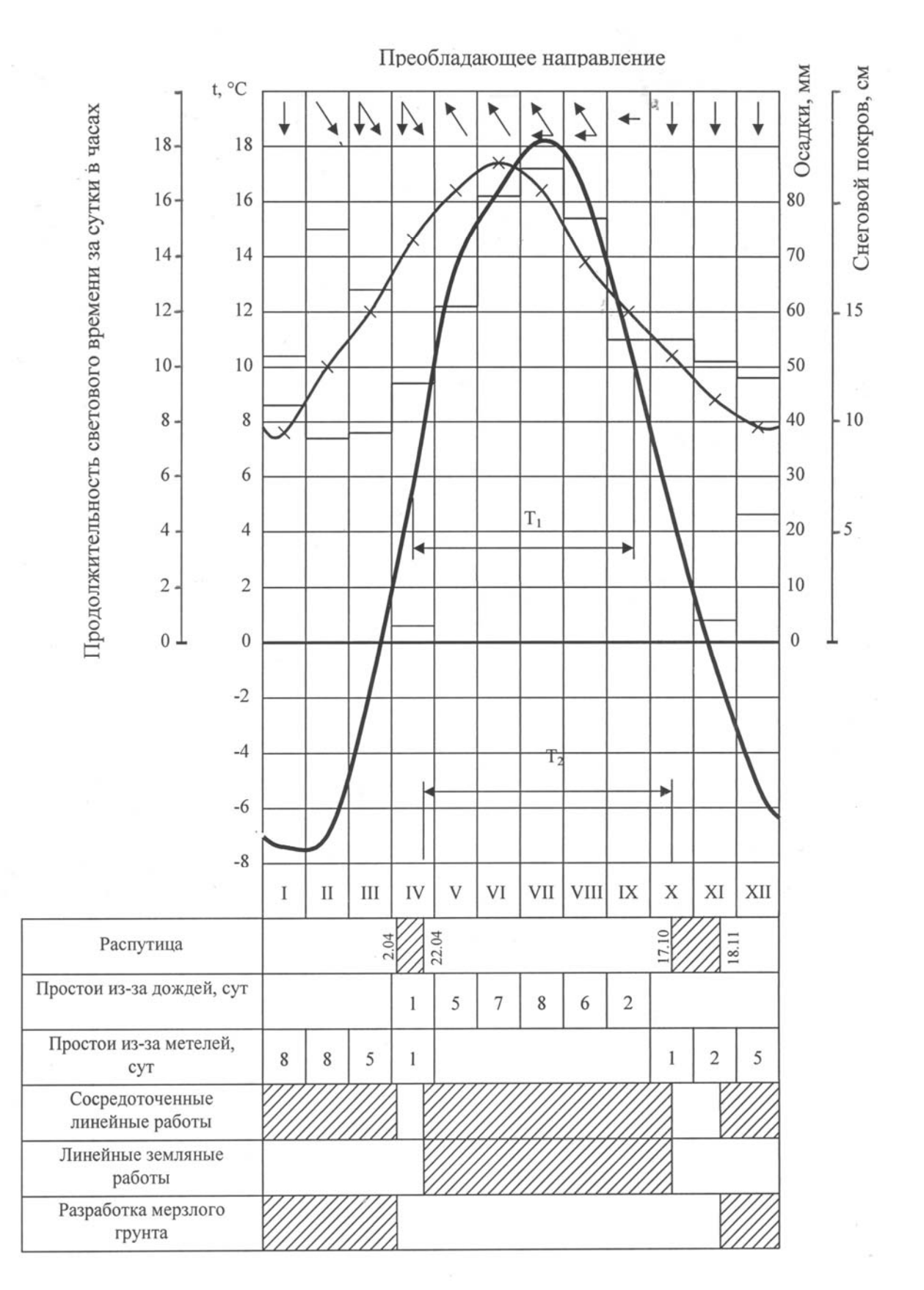

Рисунок А.1 – Дорожно-климатический график района строительства

## **Приложение Б (справочное)**

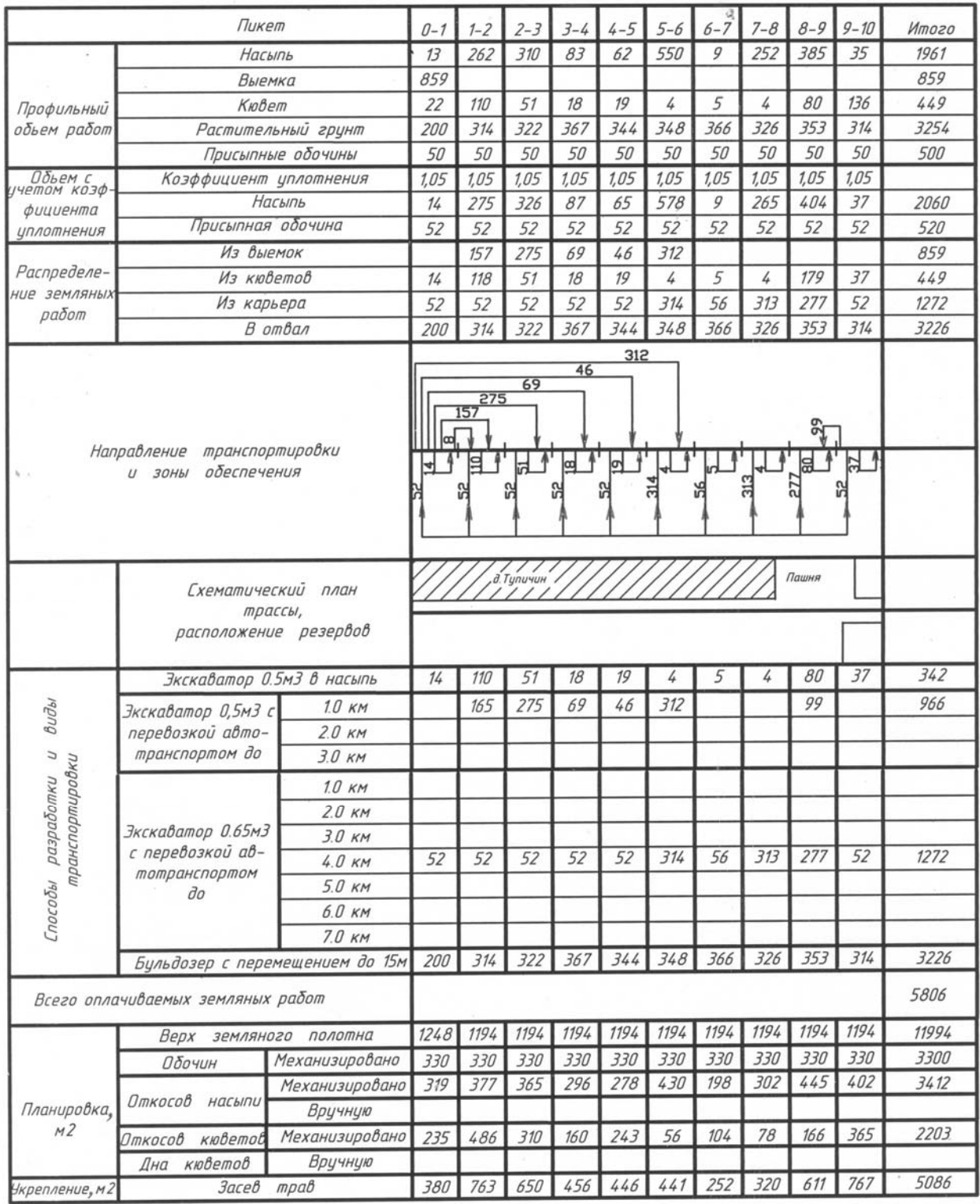

Рисунок Б.1 – График распределения земляных масс

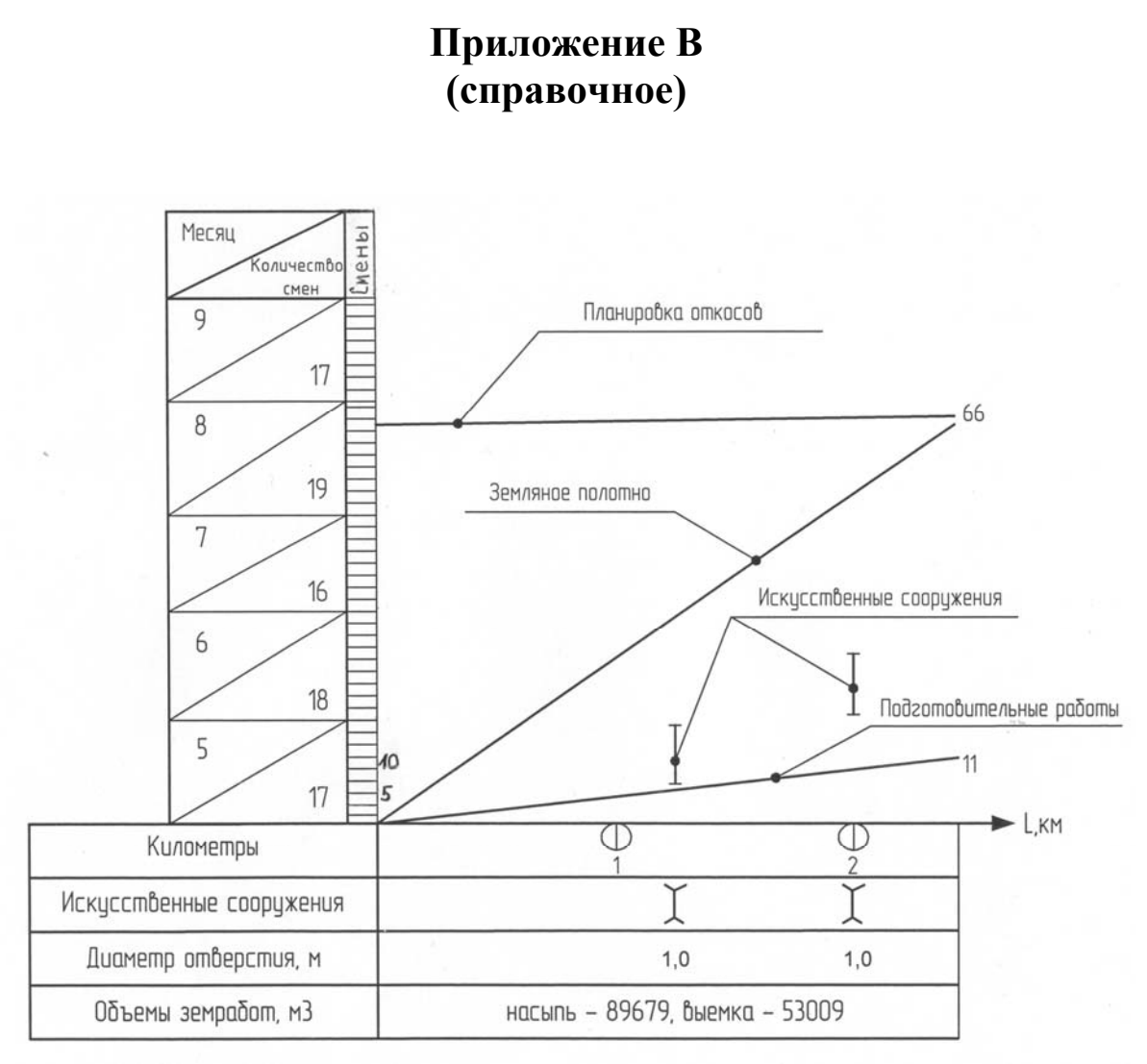

Рисунок В.1 – Линейный календарный график